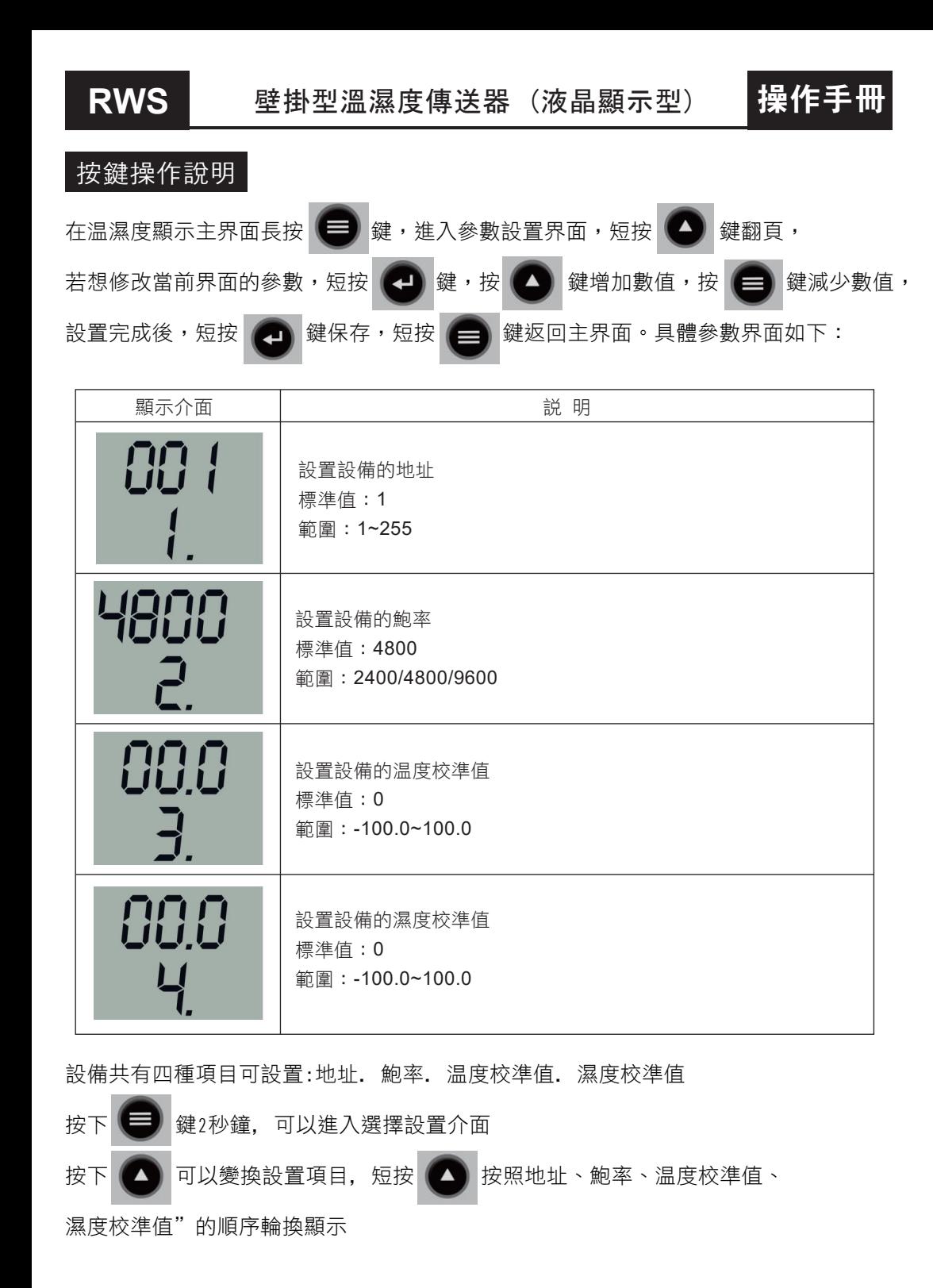

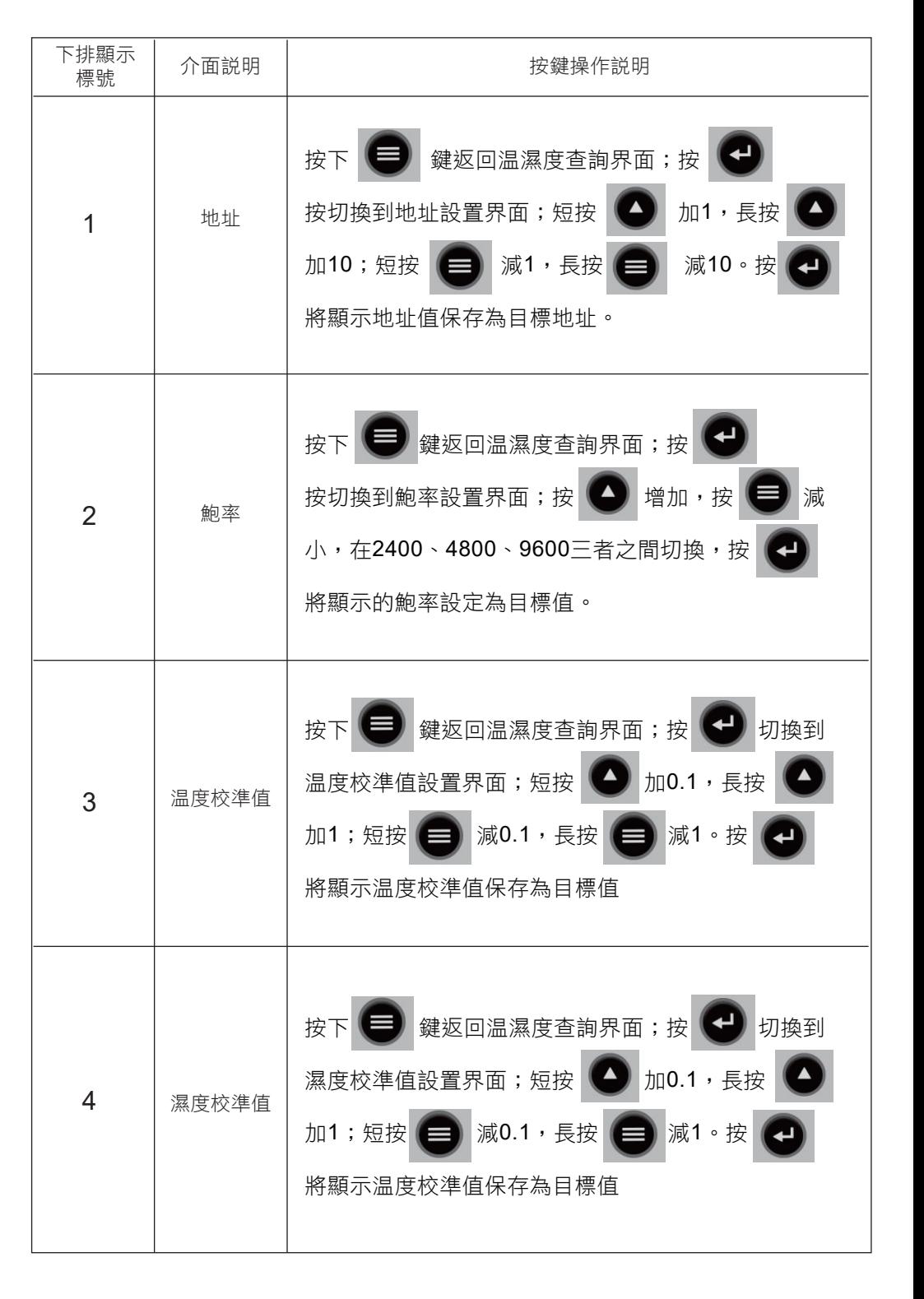

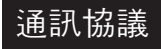

## 通訊基本參數

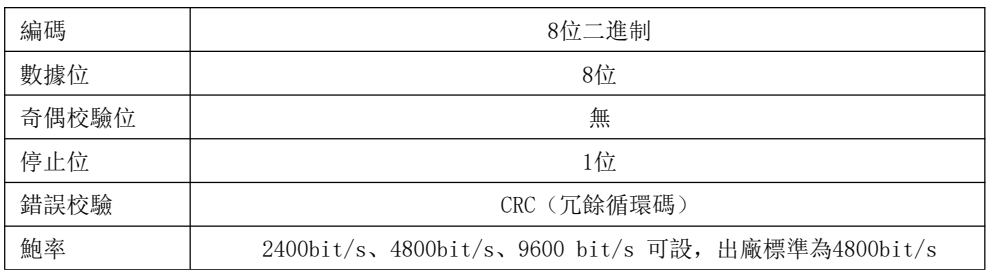

## 數據格式定義

採用Modbus-RTU 通訊規約, 格式如下:

初始結構≥4 字節的時間

地址碼= 1 字節

功能碼= 1 字節

數據區= N 字節

錯誤校驗= 16 位CRC 碼

結束結構≥4 字節的時間

地址碼:為傳送器的地址,在通訊網絡中是唯一的(出廠標準0x01)

功能碼:主機所髮指令功能指示,本傳送器只用到功能碼0x03(讀取繼存器數據)

數據區:數據區是具體通訊數據,注意16bits 數據高字節在前

CRC 碼:二字節的校驗碼

# 主機詢問結構

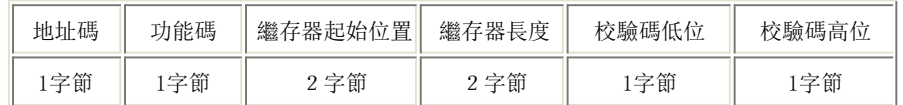

## 從機應答結構

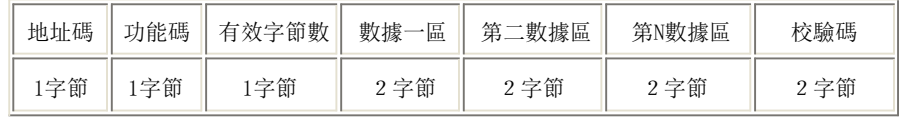

## 暫存器地址

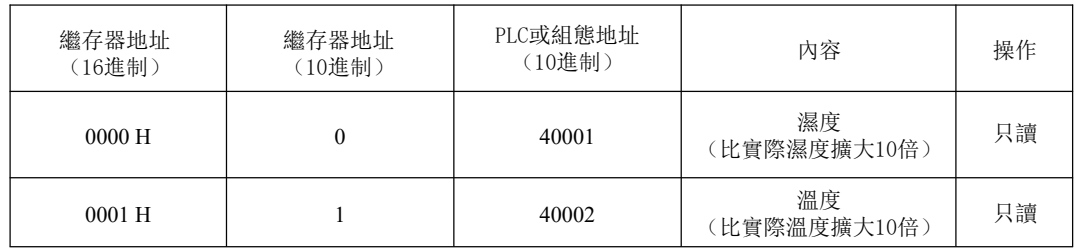